## **STONE VOS AWNINGS Ph: 352-942-0224**

## **Measuring directions for Dometic/A&E 9100/8500 Power awnings.**

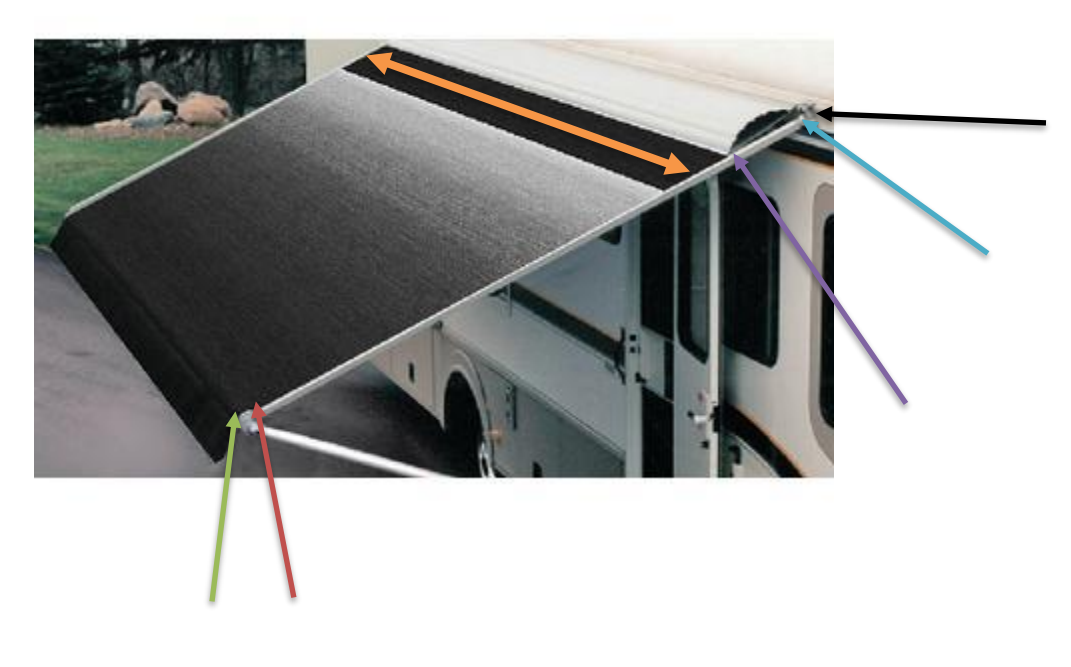

Measure the awning in **inches**:

1. The length of the current awning from left to right(**orange** arrow): 1.)\_\_\_\_\_\_\_\_\_\_\_\_\_\_\_\_\_\_\_\_\_\_\_\_\_\_

2. The awning depth/extension from the **black** arrow on the coach rail to the **light blue** arrow on the first insertion point for the metal cover(it should be anywhere from 1.5 to 2 inches) :

2.)\_\_\_\_\_\_\_\_\_\_\_\_\_\_\_\_\_\_\_\_\_\_\_\_\_\_\_\_\_\_\_\_\_\_\_\_\_

3. The depth/extension from the **light blue** arrow (first insertion point on the metal cover) to the **purple** arrow of the second insertion point of the metal cover: usually anywhere from 9 to 13 inches: Note: Do not measure the metal cover, it is the depth of the awning material that dictates how the awning rolls into the metal cover.

 $3.$ )

4. The depth/extension from the **purple** arrow(the second insertion point on the metal cover) to the **red** arrow at the first insertion point on the rollertube:

 $4.) \_$ 

 $5.$ )

5. The depth/extension from the **red** arrow (first insertion point on the rollertube) to the **green** arrow at the second insertion point on the rollertube, generally 3.75 inches.

6. The depth/extension of the valance flap from **green** arrow (second insertion point on the rollertube) to the end.  $\qquad \qquad 6.)$ 

Please note : Some patio awnings only have one connection on the rollertube. You may elect to have a deeper valance flap if you only wish to have one connection.